## Bouncing Balls Program

The following is a program that displays one or more bouncing balls within a turtle screen. This program utilizes the following programming features.

➤ turtle module ➤ time module ➤ random module

Example execution of the program is givenbelow:

Program Execution ... This program simulates one or more bouncing balls on a turtle screen. Enter number of seconds to run: 30 Enter number of balls in simulation: 5

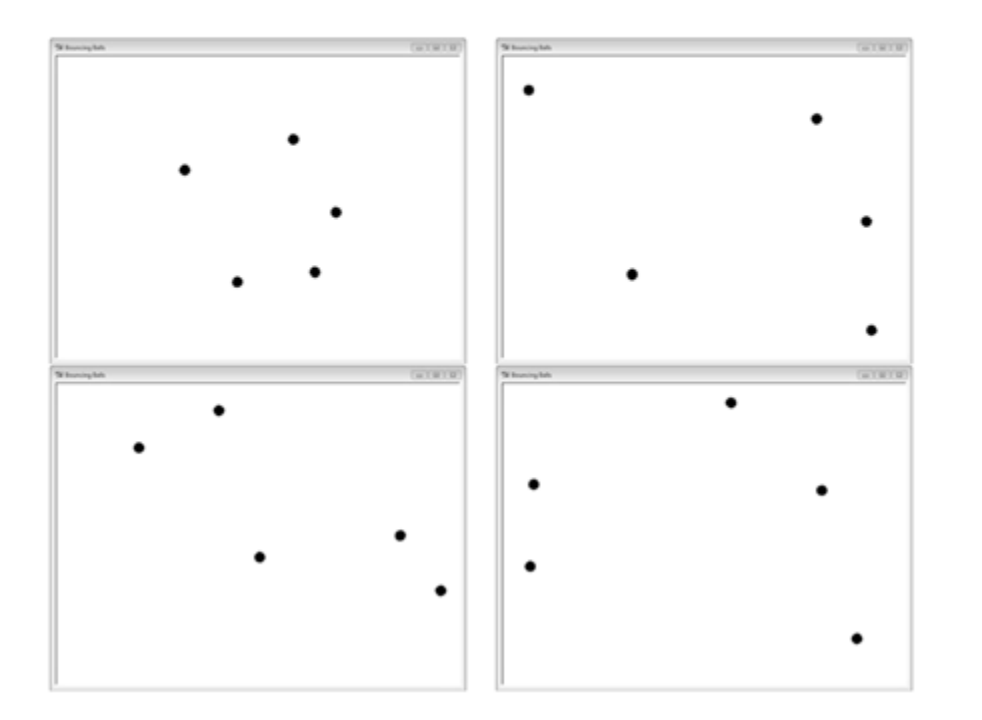

**Task**: In IDLE, open a new project and save at as BouncingBalls\_yourLastName. Copy the code from the sample on the next pages. Test and revise the program, as needed.

```
1 # Bouncing Balls Simulation Program
 2
 3 import turtle
4 import random
5 import time
6,
 7 def atLeftEdge(ball, screen_width):
    if ball.xcor() < -screen width / 2:
8
           return True
\circelse:
10<sup>1</sup>return False
11
1213 def atRightEdge(ball, screen width):
14
       if ball.xcor() > screen_width / 2:
15
           return True
16
       else:
17
           return False
18
19 def atTopEdge(ball, screen_height):
       if ball.ycor() > screen height / 2:
20<sup>1</sup>21
           return True
22
       else:
23
           return False
24
25 def atBottomEdge(ball, screen height):
26if ball.ycor() < - screen height / 2:
27
           return True
28
       else:
29
           return False
30
31 def bounceBall(ball, new direction):
       if new direction == \bar{ }left' or new direction == 'right':
32
           new heading = 180 - ball.heading()
33
       elif new direction == 'down' or new direction == 'up':
34
           new heading = 360 - ball \cdot heading()35
36
37
       return new heading
38
39 def createBalls (num balls) :
40
      balls = []41
       for k in range(0, \text{ num balls}):
42
           new ball = turtle. Turtle()43
           new ball.shape('circle')
44new ball.fillcolor('black')
45
           new ball.speed(0)
46
           new ball.penup()
47
           new ball.setheading(random.randint(1, 359))
48
           balls.append(new ball)
49
       return balls
50
51
```

```
52 + --- main53 # program greeting
54 print ('This program simulates bouncing balls in a turtle screen')
55 print ('for a specified number of seconds')
56
57 # init screen size
58 screen width = 80059 screen height = 60060 turtle.setup(screen_width, screen_height)
61
62 # create turtle window
63 window = turtle. Screen ()
64 window.title('Bouncing Balls')
65
66 # prompt user for execution time and number of balls
67 num seconds = int(input('Enter number of seconds to run: '))
68 num balls = int(input('Enter number of balls in simulation: '))
69
70 # create balls
71 balls = createBalls(num_balls)
72
73 # set start time
74 start_time = time.time()
75
76 # begin simulation
77 terminate = False
78
79 while not terminate:
80
     for k in range(0, len(balls)):
81
           balls[k].forward(15)
82
83
           if atLeftEdge(balls[k], screen width):
84
               balls[k].setheading(bounceBall(balls[k], 'right'))
85
           elif atRightEdge(balls[k], screen_width):
86
              balls[k].setheading(bounceBall(balls[k], 'left'))
87
           elif atTopEdge(balls[k], screen_height):
88
              balls[k].setheading(bounceBall(balls[k], 'down'))
89
           elif atBottomEdge(balls[k], screen_height):
90
               balls[k].setheading(bounceBall(balls[k], 'up'))
91
92
           if time.time() - start_time > num_seconds:
93
               terminate = True94
95 # exit on close window
96 turtle.exitonclick()
```
## Notes:

On lines 63–64, the turtle screen is created and its reference value assigned to variable window. The title of the window is assigned through a call to the title method. Following that, the user is prompted to enter the number of seconds for the simulation, as well as the number of simultaneously bouncing balls.

Function createBalls is called (on line 71) to create and return a list of turtle objects with a ball shape. The function definition (lines 39–50) initializes an empty list named balls and creates the requested number of balls one-by-one, each appended to the list, by use of the for loop at line 41. Each ball is created with shape 'circle', fill color of 'black', speed of 0 (fastest speed), and with pen attribute  $\lceil \text{up} \rceil$ . In addition, the initial heading of each turtle is set to a random angle between 1 and 359 (line 47).

Back in the main program section at line 74, the current time (in seconds) is obtained from a call to method time of the time module: time.time(). The current time value is stored in variable start\_time. (The current time is the number of seconds since the "epoch," which is January 1, 1970. This will be discussed further in the Horse Racing program that follows.) The while loop beginning on line 79 begins the simulation. The loop iterates as long as Boolean variable terminate is False (initialized to False on line 77). The for loop at line 80 moves each of the specified number of balls a small distance until reaching one of the four edges of the window (left, right, top, or bottom edge). Boolean functions atLeftEdge, atRightEdge, atTopEdge, and atBottomEdge are used to determine when a ball is at an edge (defined in lines 7–29). Func- tion bounceBall is called to bounce the ball in the opposite direction it is heading, and returns the new heading of the ball, passed as the argument to that ball's setheading method. Finally, on line 92 a check is made to determine whether the userrequested simulation time has been exceeded. If so, Boolean variable terminate is set to True, and the program terminates. Because of the call to exitonclick() on line 96, the program will properly shut down when the close button of the turtle window is clicked.